# Fifty Photoshop Free Elements

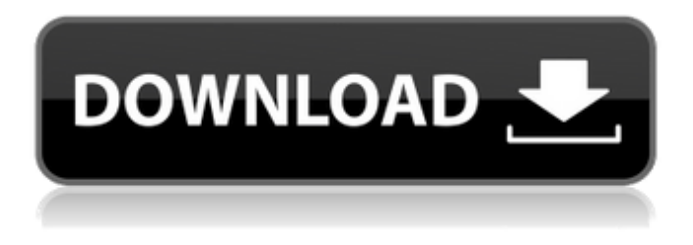

### **Free Photoshop Layers Download Crack+ (LifeTime) Activation Code For PC [Latest] 2022**

The 15.2.1 update has been on the fast track since its release earlier this year. A new post-processing panel and a lens profile creator were added to the program's ACR (Adobe Camera RAW) filter, while some alterations were made to the interface, the downloading and networking function, and Adobe Premiere Pro. Pricing and Availability Photoshop 15.2.1 is available as a free update for the current version of Photoshop CC for Windows, Mac, and Linux (via a direct download or via the Creative Cloud web client), or as a standalone desktop application via Adobe.com. The Photoshop 15.2.1 update is available for free as a download through the Creative Cloud. The standalone version of Photoshop CC is \$1,699 for single users, and \$2,499 for Adobe Creative Cloud subscribers. See also What's new in Photoshop CC? The Photoshop CC 15.2.1 update adds a new Lens Profile Creator tool, and the patch also includes several functional improvements, interface changes, and performance enhancements for Adobe Premiere Pro users. The Lens Profile Creator tool in Adobe Photoshop CC lets users create or apply lens profiles to Canon L series lenses. Users can choose the focal length, the aperture, the type of lens, a setting for contrast and color, and make adjustments to the exposure, noise reduction, sharpness, and more. In addition, the update fixes issues with Photoshop Cloud storage in the Creative Cloud when using the program with a large number of items in the cloud library; fixes an issue with Photoshop CC on Windows computers where the software may report that it has finished running a command when the task is still in progress; fixes several issues with downloading and downloading content to and from Adobe Premiere Pro; resolves a loss of license key and subsequently the need to re-download the update license key when switching from the online web client to Photoshop on Windows; improves the default caching behavior when downloading a large file in Photoshop; and improves the performance of the "Open with" dialog box. In Adobe Premiere Pro CC, the update includes a new ACR Filter panel that lets users assign an ACR (Adobe Camera RAW) filter to any frame in the sequence; fixes an issue where the "Local" type of workflow wasn't recognized in the "Batch Rename" panel; fixes an issue where the program wasn't automatically saving files when using the Ultra HD 10-bit codec with video, and also improves behavior

### **Free Photoshop Layers Download Crack+**

In this post, we're going to be using Photoshop Elements as an alternative to Photoshop to show you how to use Photoshop Elements to design a logo. The Photoshop Elements logo in this post is suitable for logos that are not going to include people, images, complex shapes or fine details. We're going to create a basic logo with a few basic shapes in Photoshop Elements. The main thing to keep in mind when designing a logo is making sure to keep the logo simple and keep an eye out for things that look messy or out of place. You'll notice that our logo is generally simple and straightforward. There are a few main things to think about when designing a logo in Photoshop Elements. These include making the logo look nice and being careful to keep it simple. Print or web? When designing logos, the first thing we need to do is to decide whether we're going to print or web. When designing a logo, it's important to consider

the purpose of the logo. If you're designing a logo for a product or business, you're going to want it to stand out from the competition. You want it to be eye-catching and noticeable. For our logo, we're making an eye-catching, noticeable logo for ourselves. Our logo is generally simple but still needs to include a few elements to stand out from the crowd. If you're designing a logo for an online shop, then the logo will be used on different sizes of websites, products and items with different sizes so it needs to look good at different sizes. Remember to think about how you're going to be designing your logo – will it be for print or for the web? Logo Elements There are a number of elements that a logo needs to have in order to be successful and look professional. Include Details Logos are generally simple so it needs to look professional. That means there needs to be some fine details and a strong image. Make sure to consider how you're going to be using the logo. Will you be using a lot of copy to explain the logo? Will you be only using the logo? These are questions you need to consider in order to decide whether the logo will be used in print or in the web. Include Information Your logo is for 05a79cecff

# **Free Photoshop Layers Download Crack+ License Key Full Free**

• WOMEN • Marriage Is Hard—So Take a Break Guest Author - Dr. Rhonda Shafer When my husband and I first got engaged, I assumed we'd spend our lives happily dreaming of a beautiful wedding. And for a while, that was the case. But as the wedding planning got into full swing, it became clear that my fiance and I were growing apart. So I called it quits—I was done with marriage. After my divorce was final, I began to rethink my situation. I had never been married, so I wanted to have a husband I could help to provide for. Plus, having two cars plus thousands of dollars in medical bills took a toll on my monthly budget. So after a while, I saw that it was time to get back in the dating game. I called a friend of mine and told her about my situation. She gave me the name of a good matchmaker who had helped her—a woman who would be a great fit for my situation. My friend suggested that I call the matchmaker and see if she could get me set up with someone. I agreed to do it because she was a close friend and a great matchmaker. I figured that with her help, I'd be able to get set up quickly. It didn't take long to find a man for me to "date" online. The first thing he told me was that he'd been married for over a decade. He said that he'd always wanted to have kids, but had been "pursued"—something that always put me on edge. Sure enough, within 10 minutes, he'd set up a Skype date. To my surprise, he wanted to know more about me. "What do you do for a living?" he asked. I told him what I did, and he told me that he didn't understand why men were obsessed with their jobs—they should care more about "the lady." I explained to him that since we'd met through his matchmaker, he was apparently not interested in other women. He appeared to have only one thought: his former marriage and his desire to be a step-dad. Not knowing how to handle this situation, I decided that I'd try to get him to understand what he was getting himself

## **What's New In Free Photoshop Layers Download?**

Q: viewbag \_ViewBag.List is null in my controller My ViewBag.List is null when I click on the button in my view. The result is a list of empty items (0 items in the table). I set the value in the controller before the view. Could someone please help, Thanks! View @foreach (var item in ViewBag.List) { @item.id @item.FirstName @item.LastName } @using (Html.BeginForm("ShowDetail","Owner",FormMethod.Post)) { } Controller List list = (List)ViewBag.List; List list2 = (List)ViewBag.List; List list3 = (List)ViewBag.List; ViewBag.List = list; ViewBag.Detail = list2; ViewBag.Detail = list3; A: Your problem is that you seem to have forgotten to include ViewBag.List in the second parameter of your BeginForm: @using (Html.BeginForm("ShowDetail", "Owner", FormMethod.Post)) { } Personally, I'd change this to simply: @using (Html.BeginForm("ShowDetail")) { } So in your code, you assign a new list to ViewBag.List. The entire form action is running before the view so ViewBag.List has not been populated yet. UPDATE If you are in fact assigning a new list to ViewBag.List before you submit the form, then you should remove this line: List list  $=$  (List)ViewBag.List; And move it to within the

## **System Requirements:**

Supported video cards and chipset: - NVIDIA GeForce GTX 760 or above - NVIDIA GeForce GTX 750 or above - AMD Radeon R9 270 or above Supported OS: - Windows 7, 8, 10 64bit - Windows 10 64bit Software Requirements: - Microsoft Visual Studio 2012 - DirectX SDK 1.0 - Direct3D-9 - DirectX-Compute - DirectX-Math - DirectX-Effects If you are a game developer:Q

Related links:

[https://www.miesenbach.com/wp-content/uploads/2022/07/face\\_filter\\_for\\_photoshop\\_70\\_free\\_download.pdf](https://www.miesenbach.com/wp-content/uploads/2022/07/face_filter_for_photoshop_70_free_download.pdf) <http://cpstest.xyz/download-adobe-photoshop-free/> [https://storage.googleapis.com/wiwonder/upload/files/2022/07/4tRsUA3B2Si68bZtWfg7\\_01\\_eaf0454ea47cfd8a00cfcc8bfcb86fea\\_fi](https://storage.googleapis.com/wiwonder/upload/files/2022/07/4tRsUA3B2Si68bZtWfg7_01_eaf0454ea47cfd8a00cfcc8bfcb86fea_file.pdf) [le.pdf](https://storage.googleapis.com/wiwonder/upload/files/2022/07/4tRsUA3B2Si68bZtWfg7_01_eaf0454ea47cfd8a00cfcc8bfcb86fea_file.pdf) <http://practicea.com/?p=18830> <https://www.fairlabels.net/how-to-download-adobe-photoshop-for-windows-8-8-1/> <https://www.ravema.se/sites/default/files/webform/natural-brushes-2-photoshop-download.pdf> <https://characterbuzz.com/adobe-photoshop-elements-2016-reviews/> [https://kvmichocolates.com/wp-content/uploads/online\\_photoshop\\_apk\\_download.pdf](https://kvmichocolates.com/wp-content/uploads/online_photoshop_apk_download.pdf) <http://shop.chatredanesh.ir/?p=46228> <https://motif-designs.com/2022/07/01/photoshop-brushes-cloud-free-cloud-brushes-for-photographers/> <https://www.crokergrain.com.au/system/files/webform/camque873.pdf> <http://jaxskateclub.org/2022/07/01/download-luts-photoshop/> <https://pilekalergi.com/wp-content/uploads/2022/07/pelglen.pdf> <http://stashglobalent.com/?p=33950> <https://assist-software.net/sites/default/files/webform/cv/gillzen32.pdf> [https://www.renegade-france.fr/wp-content/uploads/2022/07/design\\_brushes\\_photoshop\\_free\\_download.pdf](https://www.renegade-france.fr/wp-content/uploads/2022/07/design_brushes_photoshop_free_download.pdf) <https://www.rfiddiscovery.com/en/system/files/webform/adobe-photoshop-cs2-free-download-for-mac.pdf> <https://lasdocas.cl/adobe-photoshop-7-download-full-version/> <https://www.theblender.it/photoshop-psd-free-download/> <https://www.mil-spec-industries.com/system/files/webform/download-photoshop-watercolor-brushes.pdf>